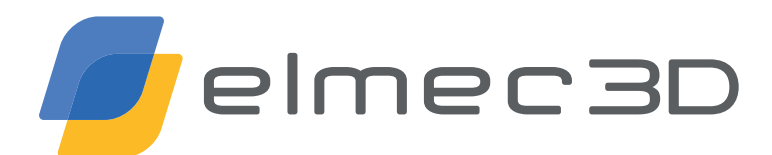

# DESIGN GUIDELINES

#### Dimensioni effettive di stampa

- HP Jet Fusion 5200 3D Printing Solution 380 x 284 x 380 mm  $\overline{O}$
- HP Jet Fusion 4200 3D Printing Solution 380 x 284 x 380 mm  $\circ$
- $\overline{O}$ HP Jet Fusion 500 Series 3D Printers 332 x 190 x 248 mm

#### Spessore pareti

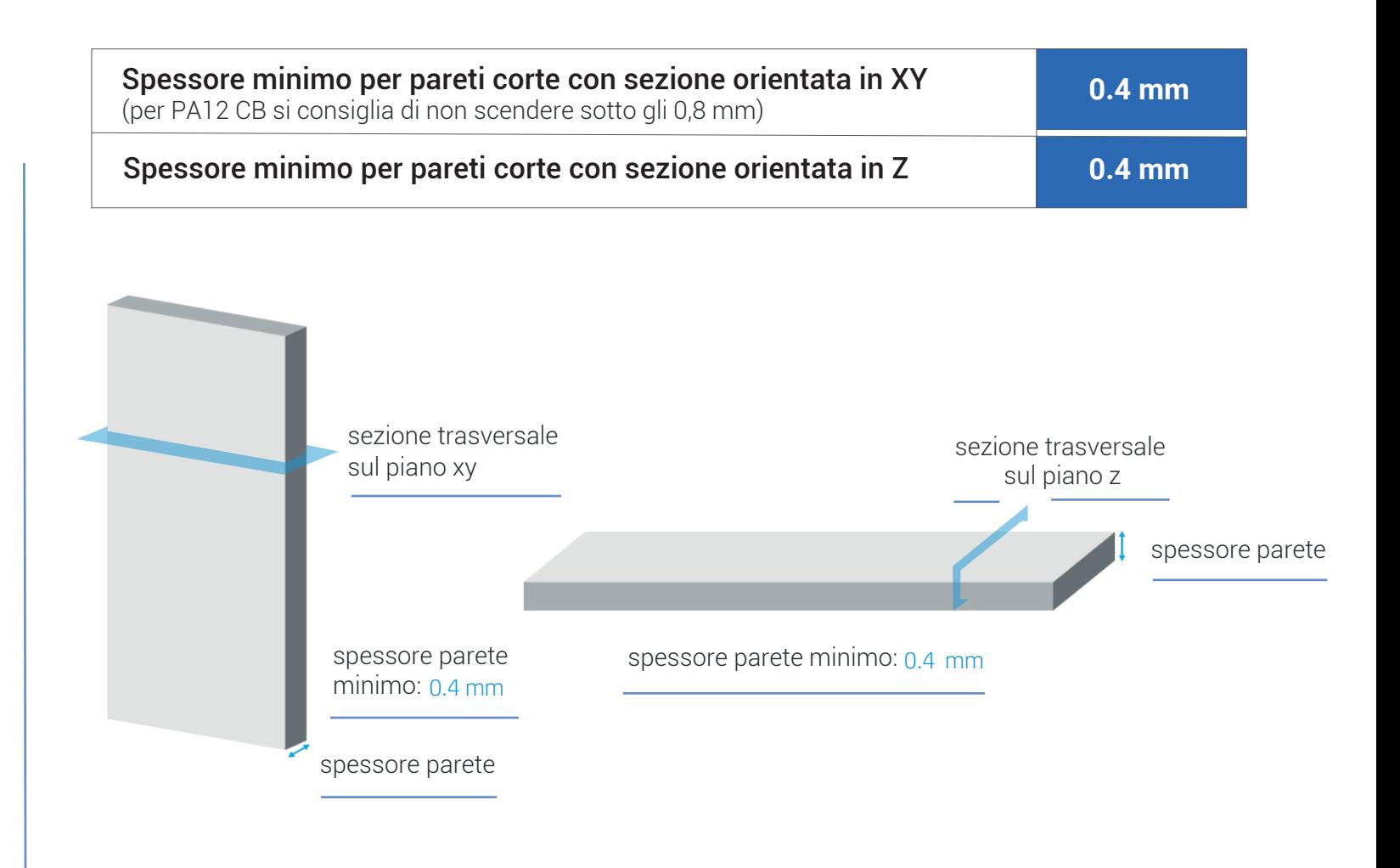

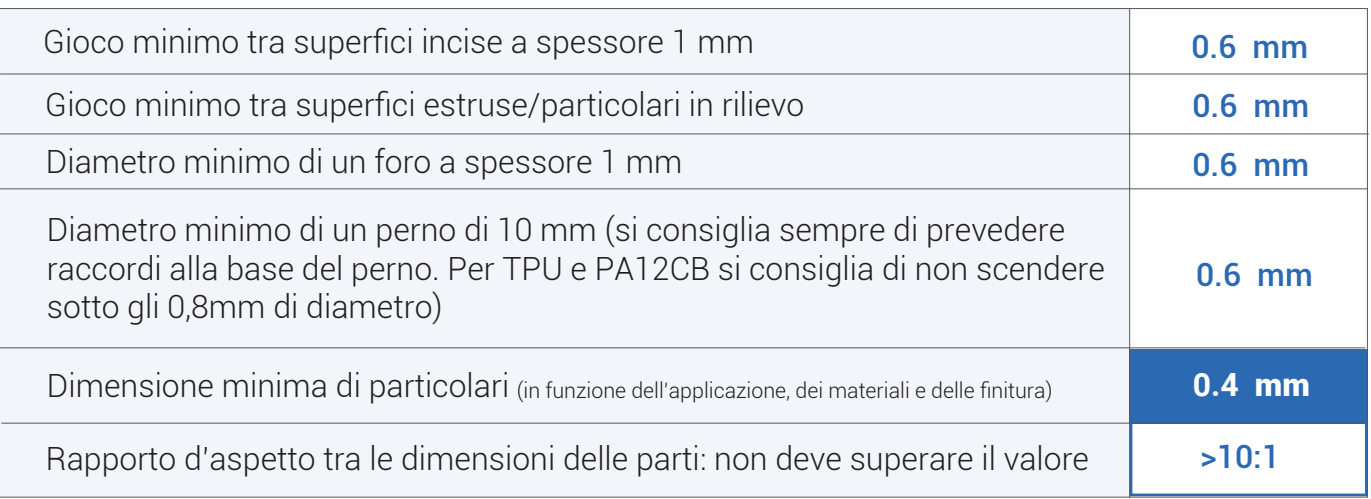

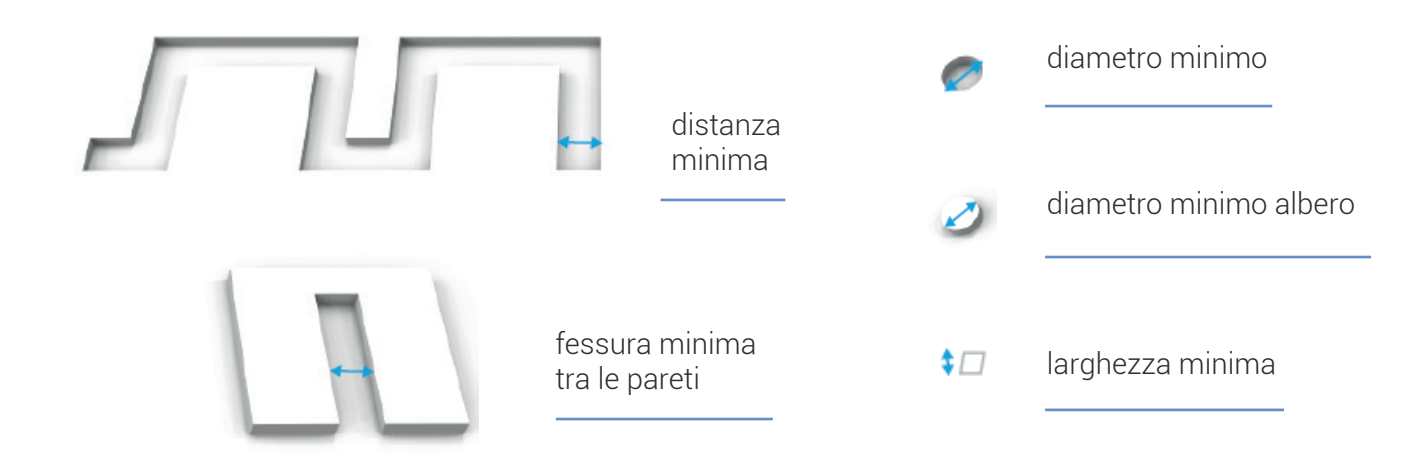

**N.B:** Le facce dell'oggetto stampate con orientamento verso il basso hanno un aspetto estetico migliore.

# Spessori font

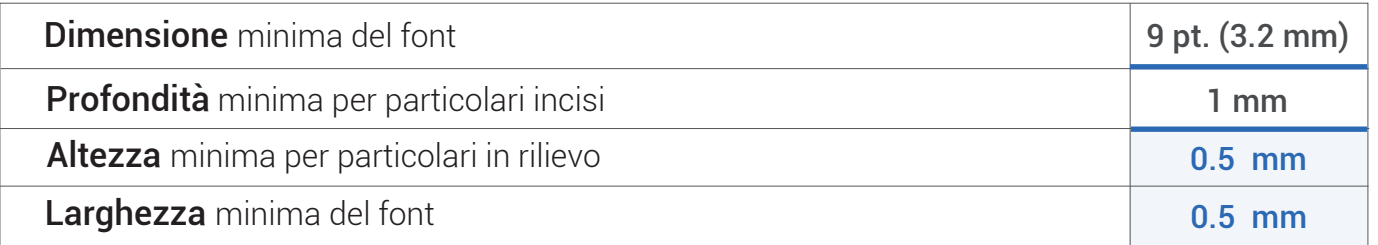

AaBb

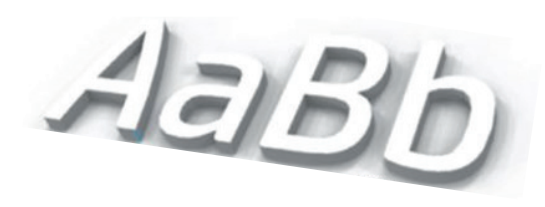

rilievo: 0.5 mm

incisione: 0.5 mm

## Strutture lattice e assemblati

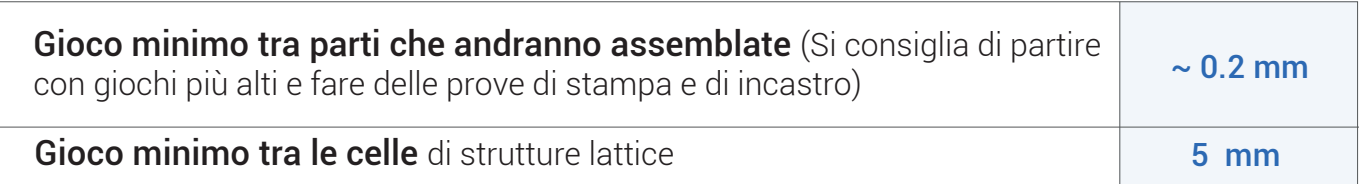

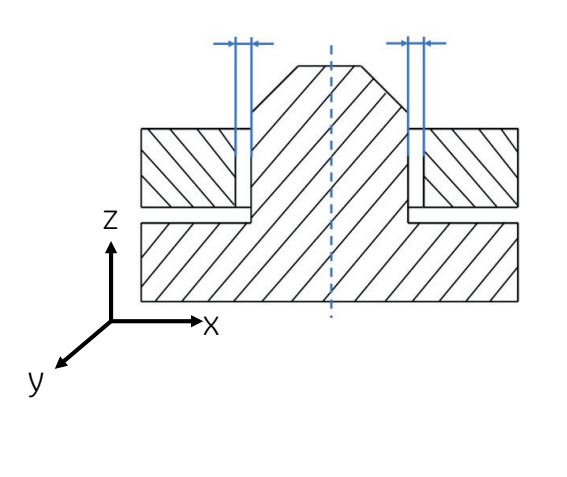

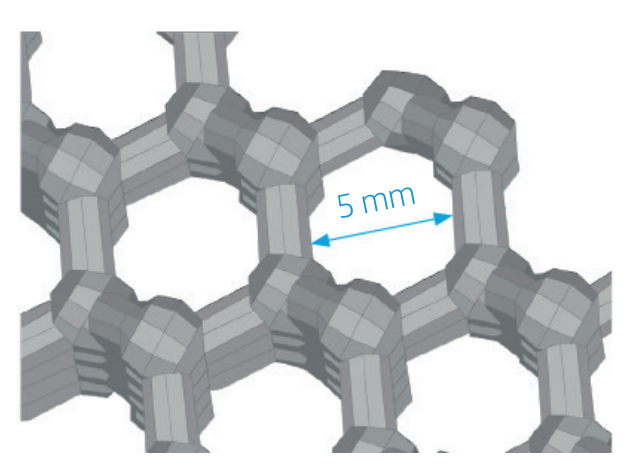

.**N.B:** I valori minimi si riferiscono ai minimi stampabili consigliati, non alla funzionalità.

#### Spessori e superfici

MJF è una tecnologia basata sulla stratificazione di polvere, per questo motivo i layer di stampa possono risultare visibili su alcune facce. In relazione allo spessore degli strati, gli strati saranno visibili per angoli inferiori a quelli indicati nella tabella.

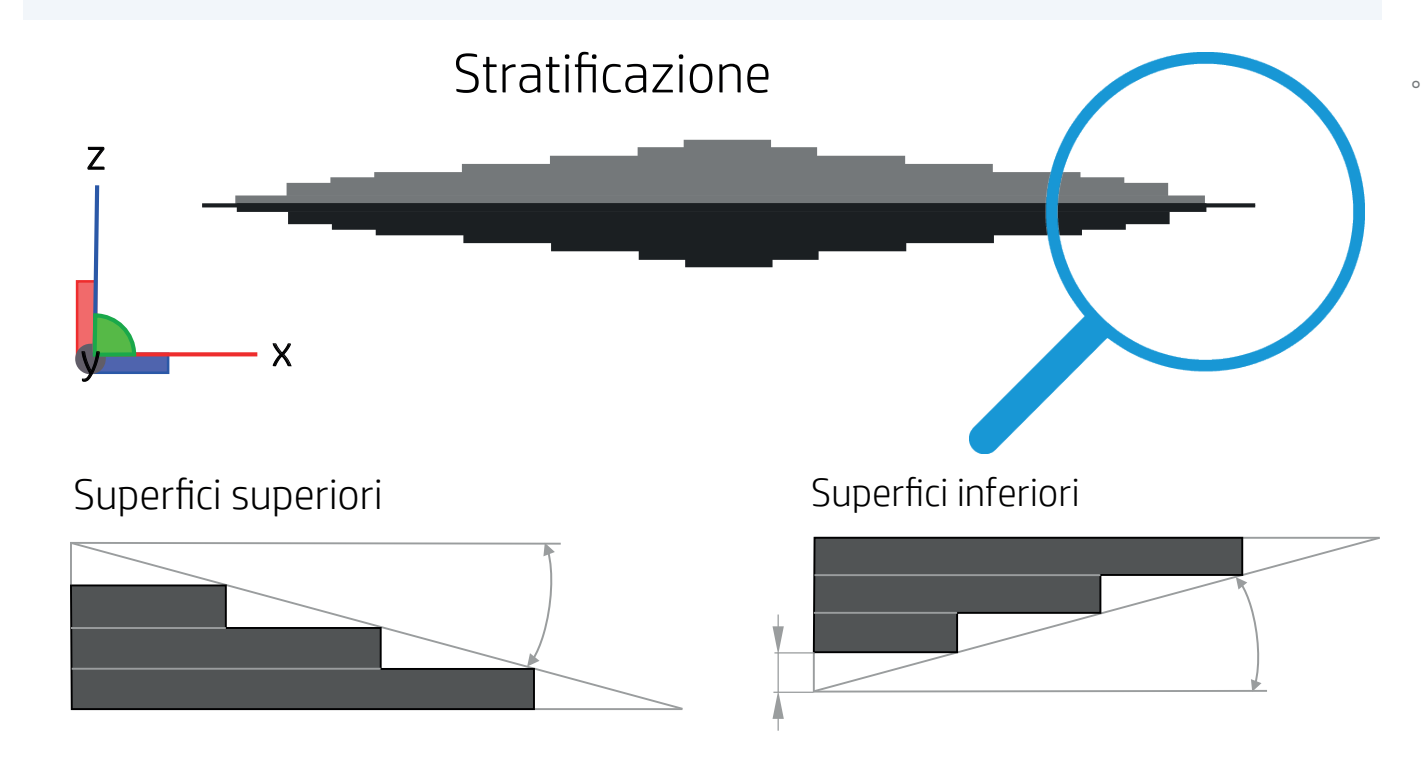

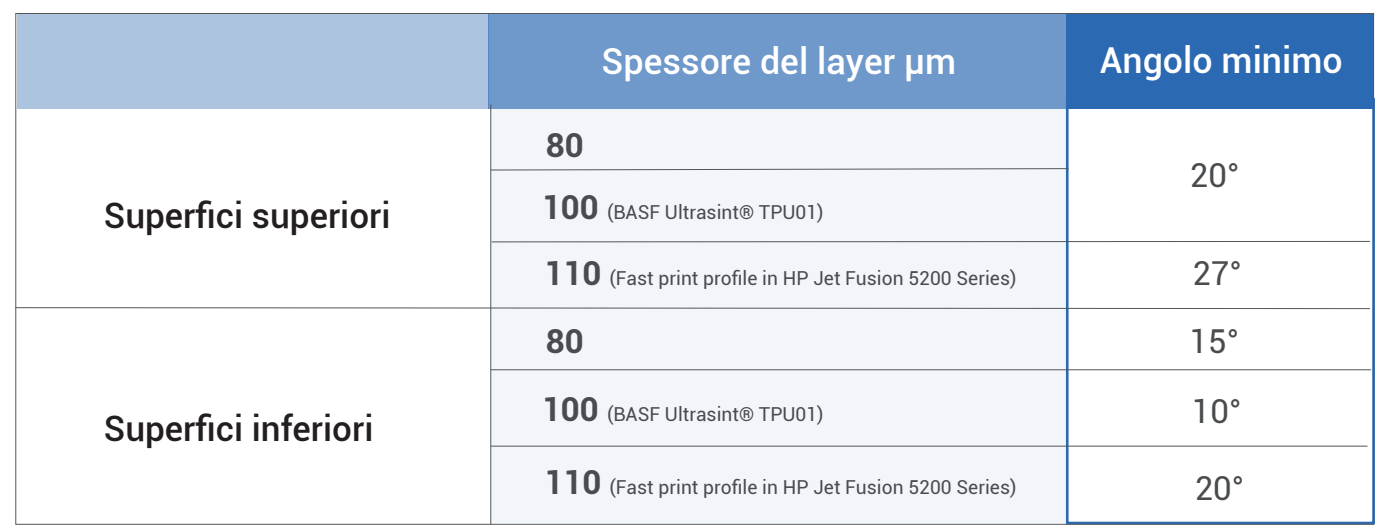

# Tolleranze garantite

Le tabelle mostrano le tolleranze dimensionali se l'obiettivo della capacità di processo è impostato su Cpk = 1.00 (3 sigma).

Quando si parla di una specifica dimensionale, il Cpk misura la probabilità statistica che un certo processo produca una dimensione entro il suo intervallo di tolleranza. Più alto è il valore Cpk, meglio è, il che significa che più misurazioni saranno all'interno dell'intervallo di tolleranza.

# **HR PA 12**

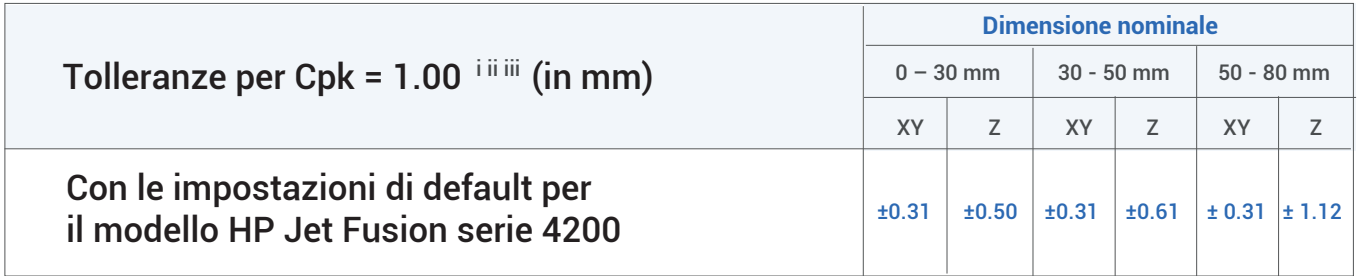

ii. Utilizzo di materiale HP 3D HR PA 12, rapporto di rigenerazione del materiale del 20%, profilo di stampa bilanciato, raffreddamento naturale e misurazione dopo sabbiatura con microsfere di vetro a 5-6 bar.

## **HR CB PA 12**

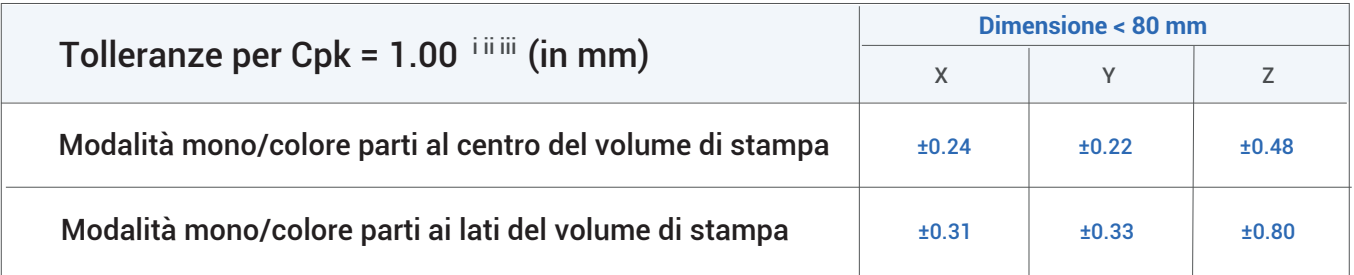

ii. Utilizzo di materiale HP 3D CB HR PA 12, rapporto di rigenerazione del materiale del 20%, profilo di stampa bilanciato, raffreddamento naturale e misurazione dopo sabbiatura con microsfere di vetro a 5-6 bar.

iii. La capacità dimensionale esclude le misurazioni effettuate nei 20 mm esterni al perimetro di stampa in XY.

# **BASF Ultrasint® TPU01**

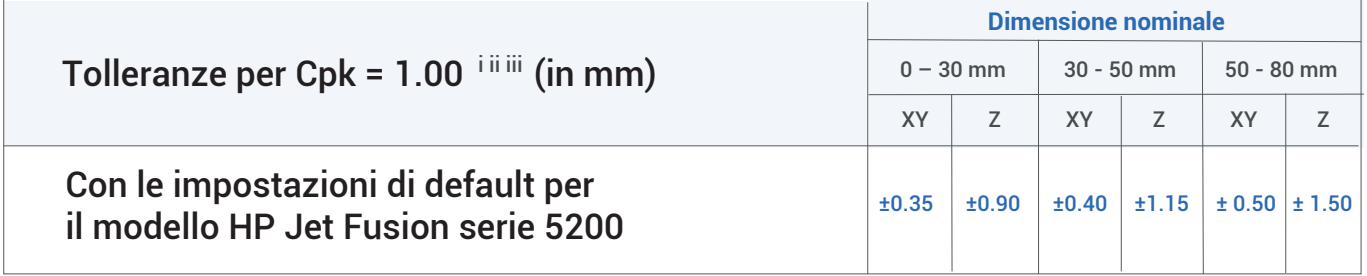

ii. Utilizzo del materiale BASF Ultrasint® TPU01, rapporto di rigenerazione del materiale del 20%, profilo di stampa bilanciato, estrazione dalla stampante a caldo e misurazione dopo la sabbiatura con sfere di vetro 300-400 μm a 5-6 bar.

i. Basato su test interni HP e misurato utilizzando un job test standard di HP contenente provini. I risultati possono variare con altri lavori e geometrie.

#### **Valori Cpk e loro correlazione con rese del processo**

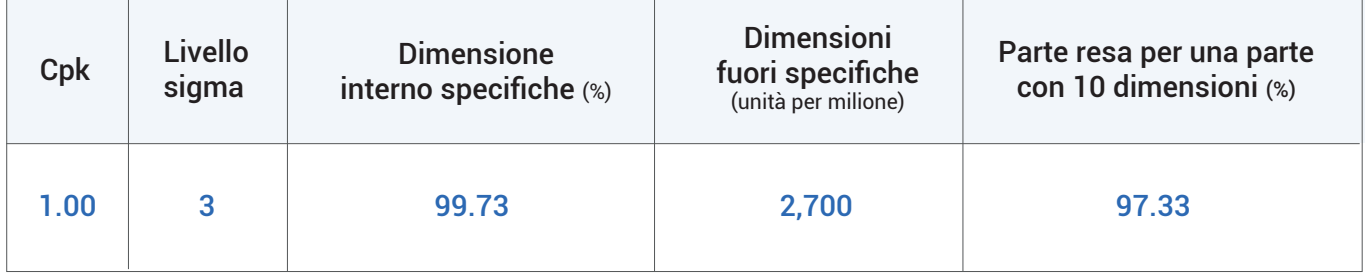

Affinché una parte sia considerata buona, tutte le dimensioni specificate devono rientrare nelle tolleranze. Pertanto, la resa della parte è una metrica che può essere calcolata come somma statistica del tasso di successo di una singola dimensione. Nella tabella un esempio per una parte con 10 dimensioni, mostrate nella colonna di destra.

Per i valori Cpk inferiori a 1,00, la resa è tale che il miglior metodo di controllo qualità è l'ispezione al 100% e il processo generale di produzione consiste nel sovra-produrre e consegnare solo le parti che rientrano negli standard. Si tratta di un dispendioso ma ragionevole processo, soprattutto per la produzione a basso volume.

Per parti con dimensioni superiori agli 80mm si tiene in considerazione una variabilità dimensionale del +- 0,2%

Fonti tabelle: HP Dimensional capability whitepapers BASF Ultrasint TPU01 for 5200 Series, PA12 CB For 500 3D Printer, PA12 For 4200 Series.

#### www.elmec3d.com